ASF Direct Writer Filter Patch With Serial Key Free

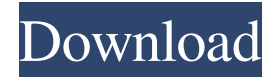

### **ASF Direct Writer Filter Crack With Key Download For Windows**

ASF Direct Writer is a video capture and compression utility that provides a direct output of captured video to ASF file, or to another video compression tool, using Microsoft Windows Media Encoder 9. ASF Direct Writer Filter is a tool designed to take snapshots of Windows Media Video/Audio from multiple sources and to store them in an ASF file. The purpose of the ASF Direct Writer Filter is to help you write your own Video/Audio DVDs by recording your video and/or audio files. ASF Direct Writer has a very easy to use interface. After a short wizard, you can capture/record and compress video/audio by using any video/audio capture application, including MJPEG, MPEG1, MPEG2, MPEG4, RealVideo8, RealVideo8A, RealVideo8 EXTENDED, RealVideo9, RealVideo9A, RealVideo9 EXTENDED, RealVideo10 and RealVideo10A. ASF Direct Writer records your video and audio stream into an ASF container and stores the container into a.WMV (Windows Media Video),.WMA (Windows Media Audio) or.ASF (Advanced Systems Format) files. Supported ASF container file types: WMV, ASF, WMA and WMA2 (WMA2 currently not supported). Other formats not supported. Supported video and audio formats: MJPEG, MPEG1, MPEG2, MPEG4, RealVideo8, RealVideo9, RealVideo9A, RealVideo9 EXTENDED, RealVideo10, RealVideo10A. RealVideo8A, RealVideo9A, RealVideo9 EXTENDED and RealVideo10A are compatible with P2 Direct Writer. Supported audio formats: AudioL/M, Audible, WAVE (WAV and ALAC audio formats are currently not supported). Other containers not supported. Supported video codecs: H.263, H.264, MPEG-1, MPEG-2, MPEG-4, MPEG2-TS, MPEG3-SP, DivX, SVCD, AVI. Other codecs not supported. Supported audio codecs: PCM, MP3, AC3, MPA, OGG, WMA, WMA2 and other ogg audio codecs are supported. Other container formats not supported. Limitations:  $\mathbb{Z}$  Recordings captured with ASF Direct Writer cannot be recorded to a video/audio output device

### **ASF Direct Writer Filter Crack + Product Key [32|64bit] [Updated] 2022**

Allows the codec used by the video capture utility to create a files with extension.asf that will play in Windows Media Player. **a** You can have several instances of the ASF Direct Writer Filters.  $\mathbb{Z}$  If you have installed multiple versions of iuVCR and/or iuVCS, the same.asf file will be assigned to multiple instances.  $\boxed{?}$  There can be only one ASF Direct Writer Filter instance active at any one time. Limitations: **a** The Microsoft ASF Container supports only ASF files written by Microsoft Windows Media Encoder. It does not support ASF files written by other encoders.  $\mathbb{Z}$  You must have the latest version of Windows Media Encoder. If you do not, you will see an error message as shown in the following screenshot: To download the "WPE" package containing Windows Media Encoder,  $\mathbb{Z}$  right-click on the Windows XP Start icon and select "Run as administrator". ■ from the menu that appears, select "type Microsoft.mswsu.wuarchive" and click on "OK". **A** download dialog box will appear, where you must select the desired source of the "WPE" package, then click on the "OK" button.  $[$ ] You will then see a file association dialog box.  $\mathbb{Z}$  Select "WPE" under the "File name to save as:" text box, then press the "Open" button.  $\boxed{?}$  In some cases, the "WPE" package may be located in the Windows download folder.  $[$ <sup>n</sup> If it is not, select the appropriate folder in the "Folder name:" text box, then click on the "OK" button.  $\Omega$  In some cases, the "WPE" package may be located in the Windows download folder.  $\mathbb{R}$  If it is not, select the appropriate folder in the "Folder name:" text box, then click on the "OK" button.  $\mathbb{Z}$  In some cases, the "WPE" package may be located in the Windows download folder.  $\mathbb{R}$  If it is not, select the appropriate folder in the "Folder name:" text box, then click on the "OK" button.  $\boxed{?}$  The "WPE" package will be extracted to the Windows download folder.  $\mathbb{R}$  In some cases, the "WPE" 09e8f5149f

# **ASF Direct Writer Filter Crack License Keygen [Updated] 2022**

ASF Direct Writer Filter is divided into three parts. Each of them has its own settings and parameters. The filter can be used on the level of each of ASF container's streams. You may define your own ASF file format. 1.ASF Container Filter - This filter allows you to extract frames from the ASF container. This filter is necessary only if you wish to perform capture on a PC. It is impossible to use ASF Direct Writer if only the ASF file format is available. With this filter, you can save the picture of a frame into BMP, JPG, TIFF or PNG file and so on. You also can crop the picture using Windows Bitmap functions. By using this filter, you may create a simple picture that can be displayed in your application. You can also save the picture into separate files. You can set the quality of the image and its size. Quality value is from 0 to 100. Possible values are: Low,Medium,High and 100 is the maximum value. It means you can save the picture with maximum quality with a medium size. The default setting is 100 (maximum). You can define the size of the picture using the following values: 1,2,3,4,5. The default value is 5. After that a wizard can help you to setup size and quality for the picture. 2.ASF File Filter - This filter is required for video capture on a PC. This filter allows you to create your own ASF file format. ASF Direct Writer Filter changes such file format based on your configuration. You may configure file format with following parameters: Filter Name, Filter Sub Filename, Format Description, Number of Streams, Codec to use as well as Codecs for the streams, Quality, Max Size, Resolution and Output Paths. You can specify the following values that were listed above:  $\mathbb{Z}$  Number of streams. - This parameter allows you to define how many video streams you want to include into your file. Up to 12 streams are allowed.  $\bar{p}$  Resolution.  $\bar{p}$  Codec for each stream.  $\bar{p}$  Ouality.  $\bar{p}$ Max file size.  $\Omega$  Output paths.  $\Omega$  Resolution.  $\Omega$  Codec for each stream.  $\Omega$  Ouality.  $\Omega$  Max file size.  $\Omega$  Output paths.  $\Omega$  Resolution.  $\Omega$  Codec for each stream.  $\Omega$  Ouality

### **What's New In?**

■ Attaches to the camera and encodes streams for recording. This allows you to record MPEG movies from any source, and ASF is the most suitable format for use with current compact discs and DVDs. You can also use the filter to capture video from your TV tuner or any other analog source such as video tape, cable TV, VCR, camera or the like;  $\mathbb{Z}$  Optimizes the MPEG container files for recording on CD and DVD media by ensuring that the audio and video streams have accurate frame and field placement.  $\boxed{?}$ Multiple video capture sources can be controlled at once and the audio portion of the file will always be separate. **A** Full synchronization between audio and video on a PC. No more confusing synchronizing audio and video! The current version of the ASF Direct Writer filter supports DTS and Dolby encoders. Many more codecs will be supported as time goes on. To receive updates on the development of the product, send e-mail to ldihn@microphone.ru with subject "ASF Direct Writer" and we will get back to you as soon as possible. There are ten c++ classes in ASF Direct Writer Filter (The parts of the presentation material in the directory "ASF Directory").The project has two files license.txt and readme.txt. The readme file gives some technical background, and the license file is a document with the details and conditions of the use of the software. To use the ASF Direct Writer you need to compile the filter in Release Mode and create two new registry values as explained in the readme file. The filter can be used with two video capture applications (as the Author of the project and the recipient of the project). Please pay attention to the fact that the project is not designed as a stand-alone application, so you must complete all settings in one of the abovementioned capture programs, then save and close that program. The ASF Direct Writer will synchronize the capture of audio and video. The filter has a graphical user interface. It is the following tool: Video capture window (click on "Start Recorder" button): Window for visualization of the captured video (click on "Load DVD/CD Tool" button): Strip tool (click on "Record into Files" button): Playback window: Main functions Create a new DVD/CD with the new catalog (reg

## **System Requirements:**

\* 1024 MB of RAM \* Operating System: Windows 8.1 (64-bit) \* Internet Explorer 10, Chrome, Firefox, Safari \* Hard Disk Space 1 GB Note: The tutorial's video tutorials assume you are running Windows 8.1. If you are using Windows 7, you should watch the tutorial videos in Windows 8. Requirements: \* Operating System: Windows 7 (64-bit) \* Hard Disk

Related links:

[https://moeingeo.com/wp-](https://moeingeo.com/wp-content/uploads/2022/06/Asset_Tracker_For_Networks_With_License_Code_PCWindows_April2022.pdf)

- [content/uploads/2022/06/Asset\\_Tracker\\_For\\_Networks\\_With\\_License\\_Code\\_PCWindows\\_April2022.pdf](https://moeingeo.com/wp-content/uploads/2022/06/Asset_Tracker_For_Networks_With_License_Code_PCWindows_April2022.pdf) <https://nadercabin.ir/2022/06/08/cascade-canyon-activation-key-free/>
- [https://onefad.com/i1/upload/files/2022/06/DECXQot6oJDguccwtKzv\\_08\\_ed9661f69696bc7ff530134360c065c8\\_file.pdf](https://onefad.com/i1/upload/files/2022/06/DECXQot6oJDguccwtKzv_08_ed9661f69696bc7ff530134360c065c8_file.pdf) [https://goodshape.s3.amazonaws.com/upload/files/2022/06/SFdOjsSoyE5PuoRx4CsD\\_08\\_e57e38cf0abb50114504bc6bc8de17](https://goodshape.s3.amazonaws.com/upload/files/2022/06/SFdOjsSoyE5PuoRx4CsD_08_e57e38cf0abb50114504bc6bc8de1702_file.pdf) [02\\_file.pdf](https://goodshape.s3.amazonaws.com/upload/files/2022/06/SFdOjsSoyE5PuoRx4CsD_08_e57e38cf0abb50114504bc6bc8de1702_file.pdf)

[https://casacostaalmeria.com/wp-](https://casacostaalmeria.com/wp-content/uploads/2022/06/Google_Earth_To_TomTom_Navigator_OV2_Converter_Crack__Activation_Key_Free.pdf)

- [content/uploads/2022/06/Google\\_Earth\\_To\\_TomTom\\_Navigator\\_OV2\\_Converter\\_Crack\\_\\_Activation\\_Key\\_Free.pdf](https://casacostaalmeria.com/wp-content/uploads/2022/06/Google_Earth_To_TomTom_Navigator_OV2_Converter_Crack__Activation_Key_Free.pdf) <http://uniqueadvantage.info/?p=4542>
- <https://cine-africain.com/alasahv/pcat-crack-with-key/>

<https://scoalacunoasterii.ro/wp-content/uploads/2022/06/neadign.pdf>

- <https://www.urban-texture.it/wp-content/uploads/halioce.pdf>
- [https://abckidsclub.pl/wp-content/uploads/2022/06/AI\\_Agent\\_Crack\\_\\_\\_PCWindows.pdf](https://abckidsclub.pl/wp-content/uploads/2022/06/AI_Agent_Crack___PCWindows.pdf)

### [https://www.cbdexpress.nl/wp-content/uploads/DNA\\_Baser\\_\\_Crack\\_Download\\_X64.pdf](https://www.cbdexpress.nl/wp-content/uploads/DNA_Baser__Crack_Download_X64.pdf)

<https://dsdp.site/it/?p=3169>

<https://socialcaddiedev.com/kiol-103-7-houston-rock-crack-lifetime-activation-code-free-download-updated/>

<https://nysccommunity.com/advert/kr-diskclean-crack-torrent-activation-code-download-for-windows-latest/>

<https://concourse-pharmacy.com/2022/06/08/mydraw-2016-1-0-crack-keygen-free-download-pc-windows/>

[https://freedom-matters.net/upload/files/2022/06/S2oiGJTnsxLb7f5iNmSu\\_08\\_ed9661f69696bc7ff530134360c065c8\\_file.pdf](https://freedom-matters.net/upload/files/2022/06/S2oiGJTnsxLb7f5iNmSu_08_ed9661f69696bc7ff530134360c065c8_file.pdf) <https://smartbizad.com/advert/nginx-1-6-2-crack-free/>

[https://xn--wo-6ja.com/upload/files/2022/06/8woJZ1xwSa2MqaUyL8sU\\_08\\_4ca665af73b18fe97035d0839dd6386d\\_file.pdf](https://xn--wo-6ja.com/upload/files/2022/06/8woJZ1xwSa2MqaUyL8sU_08_4ca665af73b18fe97035d0839dd6386d_file.pdf) <https://chgeol.org/imagompeg-muxer-crack-mac-win/>

<http://escortguate.com/general-journal-entries-formerly-csv2qbj-4-5-3-crack-product-key-free-download-mac-win-april-2022/>